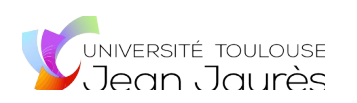

# Le formulaire est téléchargeable et remplissable en ligne uniquement. Il n'est pas possible de l'imprimer.

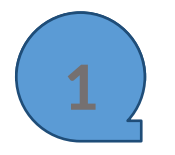

**1** Enregistrer le fichier sur votre ordinateur. Ci-après la procédure selon le navigateur internet que vous utilisez.

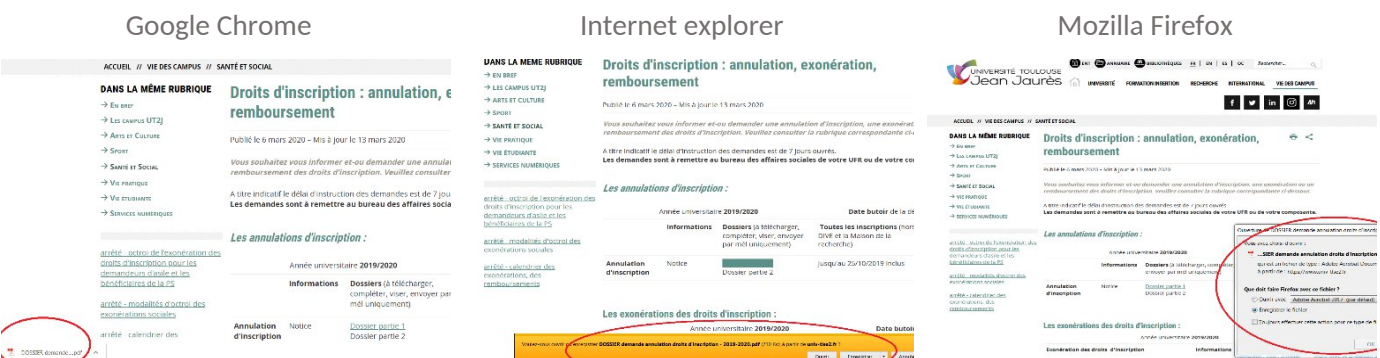

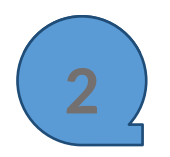

**2** Compléter, dater et signer le formulaire à l'aide de la signature numérique.

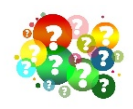

*Comment créer sa signature numérique ?*

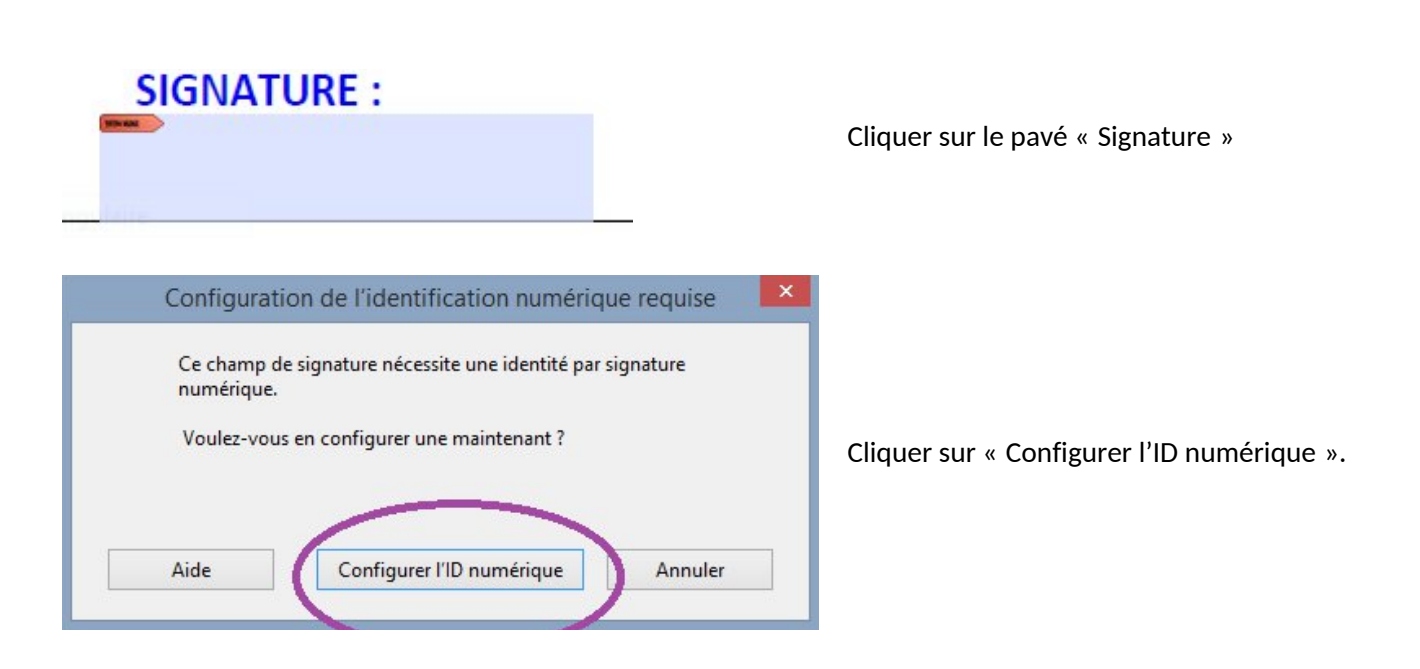

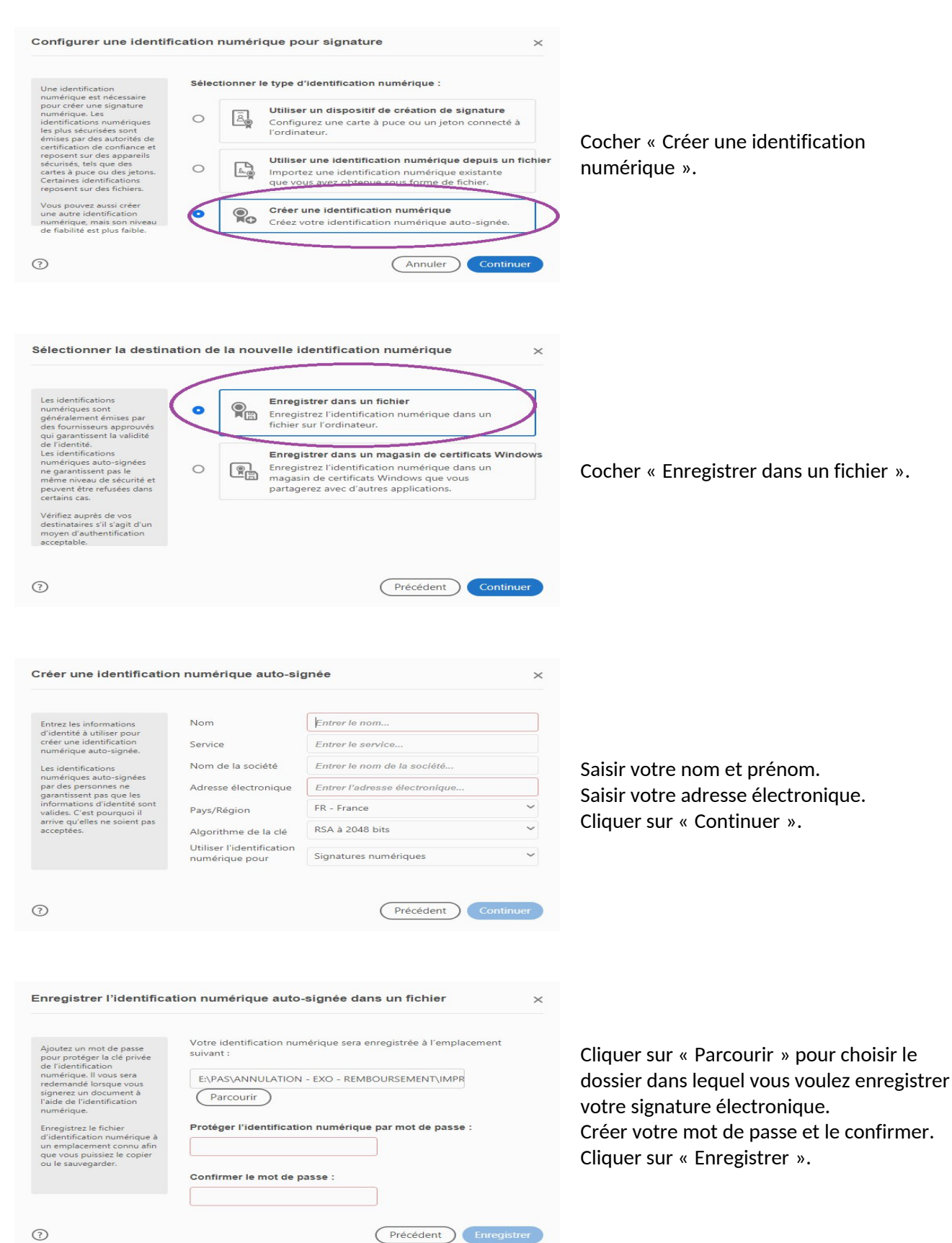

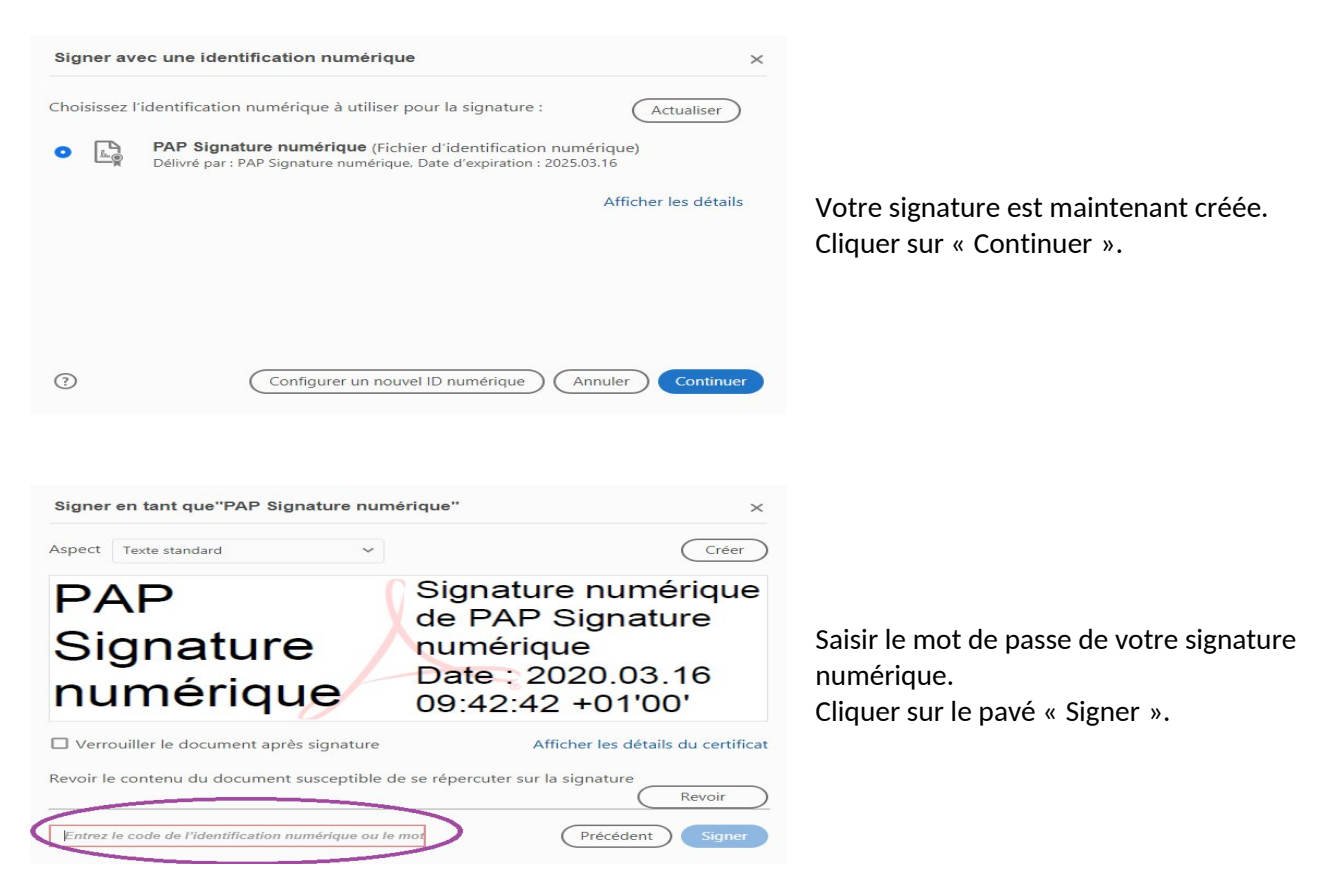

Je soussigné(e) certifie sur l'honneur avoir pris connaissance de l'ensemble des informations figurant sur la présente demande et que les renseignements portés sur celle-ci sont exacts et sincères.

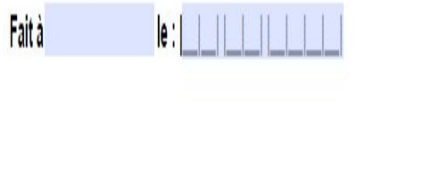

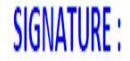

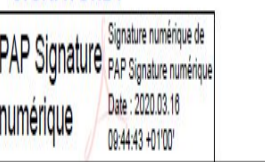

Votre signature numérique a été intégrée au formulaire.

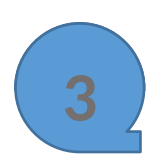

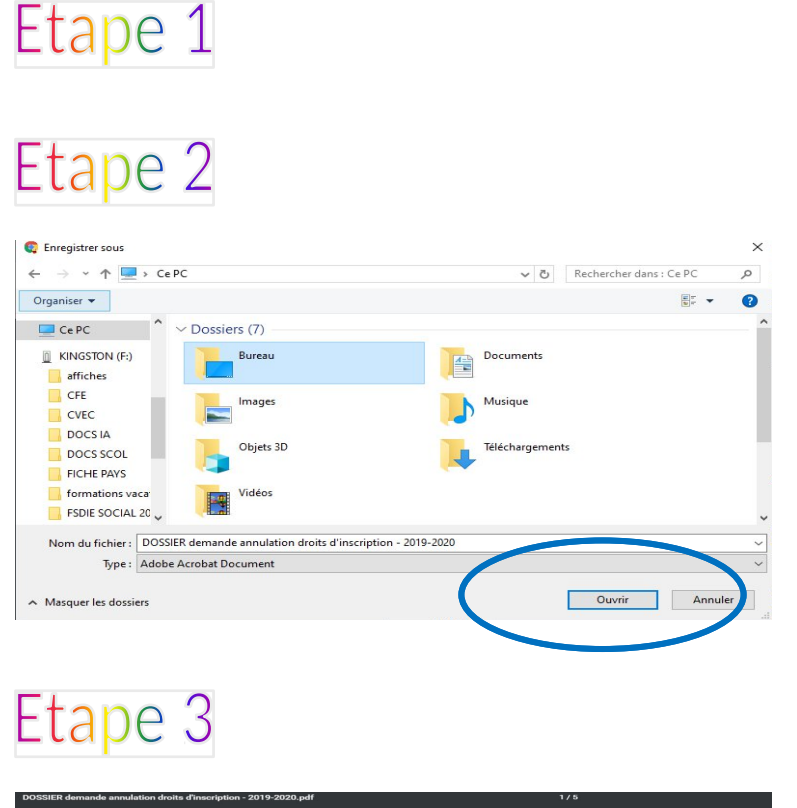

Faire un clic droit de la souris : puis "enregistrer sous" ou "ctrl + S"

Sélectionner le dossier où vous souhaitez sauvegarder le fichier (le dossier "bureau" par exemple »), puis cliquer sur "ouvrir" puis sur "enregistrer".

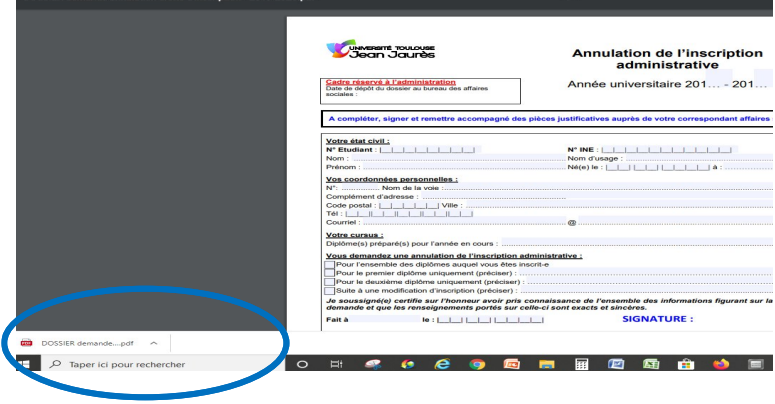

Le fichier vient alors se télécharger en bas à gauche de votre écran.

Ouvrir votre messagerie électronique et joindre le fichier que vous venez de sauvegarder.

**E**nvoyer :

- le fichier
- la fiche étudiant
- les pièces justificatives relatives à votre situation,

## à dive-pas@univ-tlse2.fr

ou au gestionnaire des affaires sociales de votre composante (coordonnées ci-après)

# Etape 4

# **Liste des correspondants des affaires sociales :**

#### *Sous réserve de modifications (liste mise à jour le 17/03/2020)*

**Composantes et antennes Sites Nom du correspondant affaires sociales Téléphone Courriel Bureau UFR Histoire, Arts et Archéologie (HAA)** Toulouse Mme Dominique 05.61.50.40.11. christen@univ-tlse2.fr Campus Mirail Bât Olympe de Gouges **Antenne UFR HAA** Cahors Christely Can be a community of the community of the community of the community of the community of the community of the community of the community of the community of the community of the communit **IUP Institut Supérieur Couleur, IDP INSTIGUT Superieur Couleur,** Montauban Mme Elodie PALOS 05.63.91.88.81. iscid.scolarite@univ-tlse2.fr<br>Image et Design (ISCID) Campus Montauban Bât Pavillon des arts 1er étage **UFR Langues, Littératures et UFR Langues, Littératures et de la Toulouse de Mme Valérie PASERO** 05.61.50.49.88. affaires-sociales.llce@univ-<br>Civilisations Étrangères (LLCE) de la Toulouse de Mme Valérie PASERO tlse2.fr Campus Mirail Bât Erasme Bureau LA007 **Institut Pluridisciplinaire pour les Etudes sur les Amériques à Toulouse (IPEAT)** Toulouse Mme Chantal GONZALEZ 05.61.50.43.93. ipeat@univ-tlse2.fr Campus Mirail Bât Maison de la Recherche Bureau E328 **UFR Lettres, Philosophie, Musique, Arts du Spectacle et Communication (LPMASC)** Toulouse Mme Anne ADJETE 05.61.50.37.83. anne.adjete@univ-tlse2.fr Campus Mirail Bât Le Gai Savoir **Institut de Formation de Musiciens Intervenant à l'école (IFMI)** Toulouse **UFR Psychologie** Toulouse Mme Sandrine COCULA 105.61.50.49.21. affairessociales.psycho@univ-tlse2.fr Campus Mirail Bât Philippe Malrieu Bureau M057 **UFR Sciences Espaces et** Toulouse Mme Evelyne LEON 05.61.50.38.66. affsoc.ses@univ-tlse2.fr Campus Mirail Bât Olympe de Gouges Bureau GS229 (2ème étage) **Antenne UFR SES** Foix Mme Sandrine MARTINS 05.61.02.19.88. geo.foix@univ-tlse2.fr Campus Foix Bât 4 Bureau géographie RDC **Ecole Supérieure du Professorat et de l'Education (ESPE) St Agne, Muret, Rangueil** Toulouse Mme Brigitte BAYONI 05.62.25.20.51. brigitte.bayoni@univ-tlse2.fr ESPE site Saint-Agne (Toulouse) 56 boulevard de l'URSS Antennes départementales au la colarité de la colarité de la colarité de la colarité de la colarité de la colarité de la colarité de la colarité de la colarité de la colarité de la colarité de la colarité de la colarité de **ESPE** Foix, Rodez, Auch, Cahors, Tarbes, Albi, Montauban **Division des Etudes Doctorales Division des Etudes Doctorales** Toulouse Mme Delphine ROUQUET 05.61.50.49.16. affaires.sociales-ded@univ-<br>(DED) tlse2.fr Campus Mirail Bât MDR Bureau D152 bis **Ecole Nationale Supérieure Ecole Nationale Supérieure de C**oulouse Mme Djazaïra BERKOUK 05.61.50.44.46. <u>bdjazz@univ-tlse2.fr</u> Campus Toulouse Centre<br>**d'AudioVisuel (ENSAV)** Bureau E222 Bureau E222 **Pôle des Etudiants Etrangers** Toulouse Mme Khiera SAMMITO 05.61.50.44.47. khiera.sammito@univ-tlse2.fr Campus Mirail Bât Arche Bureau AR108 **Institut Supérieur du Tourisme, de l'Hôtellerie et de l'Alimentation (ISTHIA)** Toulouse Mme Christel CREGUT 05.61.50.42.30. cregut@univ-tlse2.fr Campus Mirail Bât Isthia Bureau RDC Foix Mme Sylvie BEAUFILS 05.61.02.19.74. sylvie.beaufils@univ-tlse2.fr isthia.foix@univ-tlse2.fr Campus Foix Bât 7 Bureau Accueil **IUT II - Blagnac** Blagnac Mme Jaya RUBELI | 05.62.74.75.91. | jaya.rubeli@univ-tlse2.fr Campus Blagnac Bât A Bureau A106 (1er étage) Mme Christine GUICHOU<br>MAROUET 05.62.74.75.75 christine.guichou@univtlse2.fr scolarite.iutb@univtlse2.fr Campus Blagnac Bât A Bureau A108 (1er étage) **IUT II - Figeac** Figeac Figeac Mme Valérie MAURY 05.65.50.30.72. scolarite.iut-figeac@univtlse2.fr Campus Figeac Bât Bureau A25

#### Mise à jour 16/03/2020